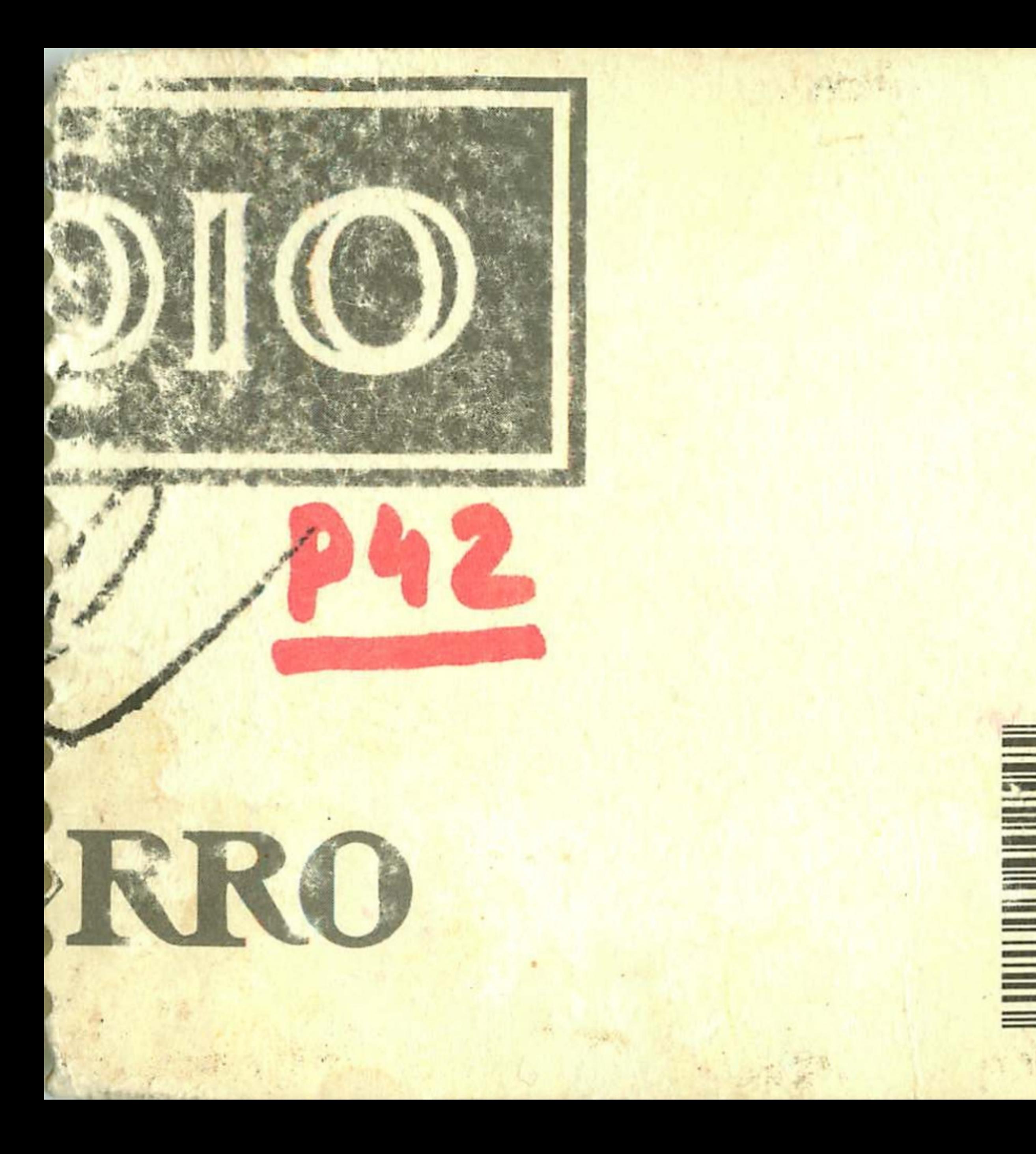

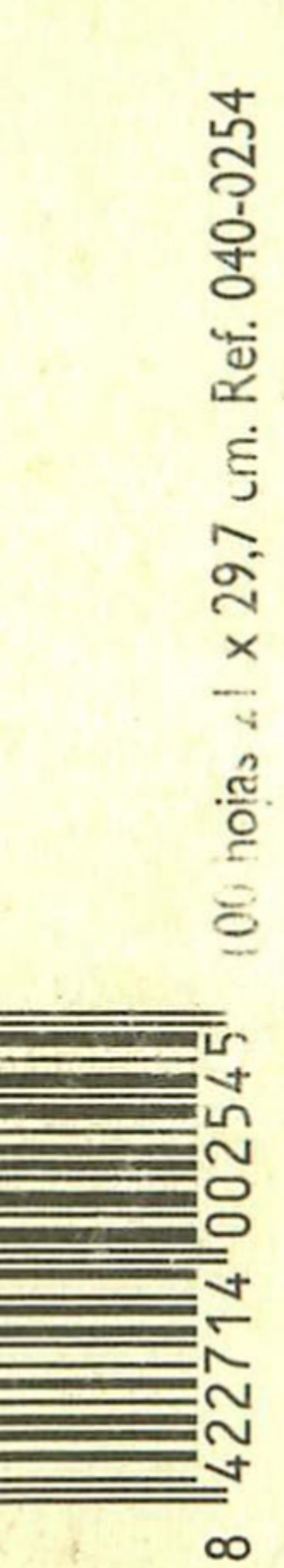

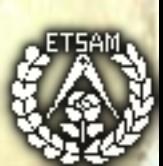

MIA O may 15.2011 4 45 pm. en Ganifon. our Francesca, Siorgio e Filippo  $e_{1}$ felice<br>11234567  $\sqrt{D}$ Lauco 1 O  $\bigwedge/\sigma$ ( mage "no)  $\overline{A}$  $a\vee\bar{a}+c$ installazione

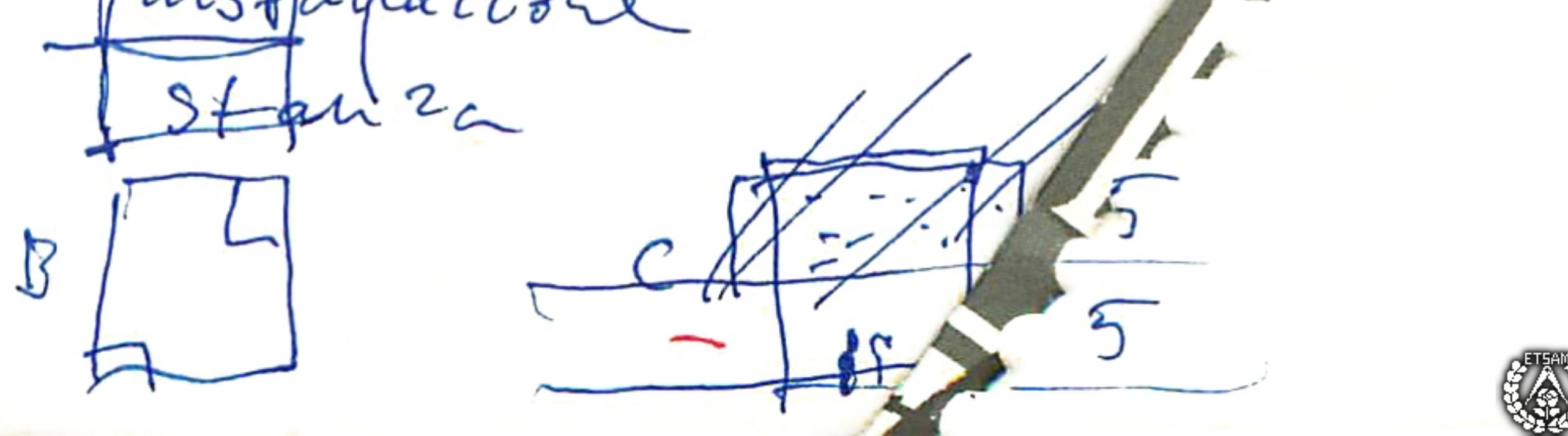

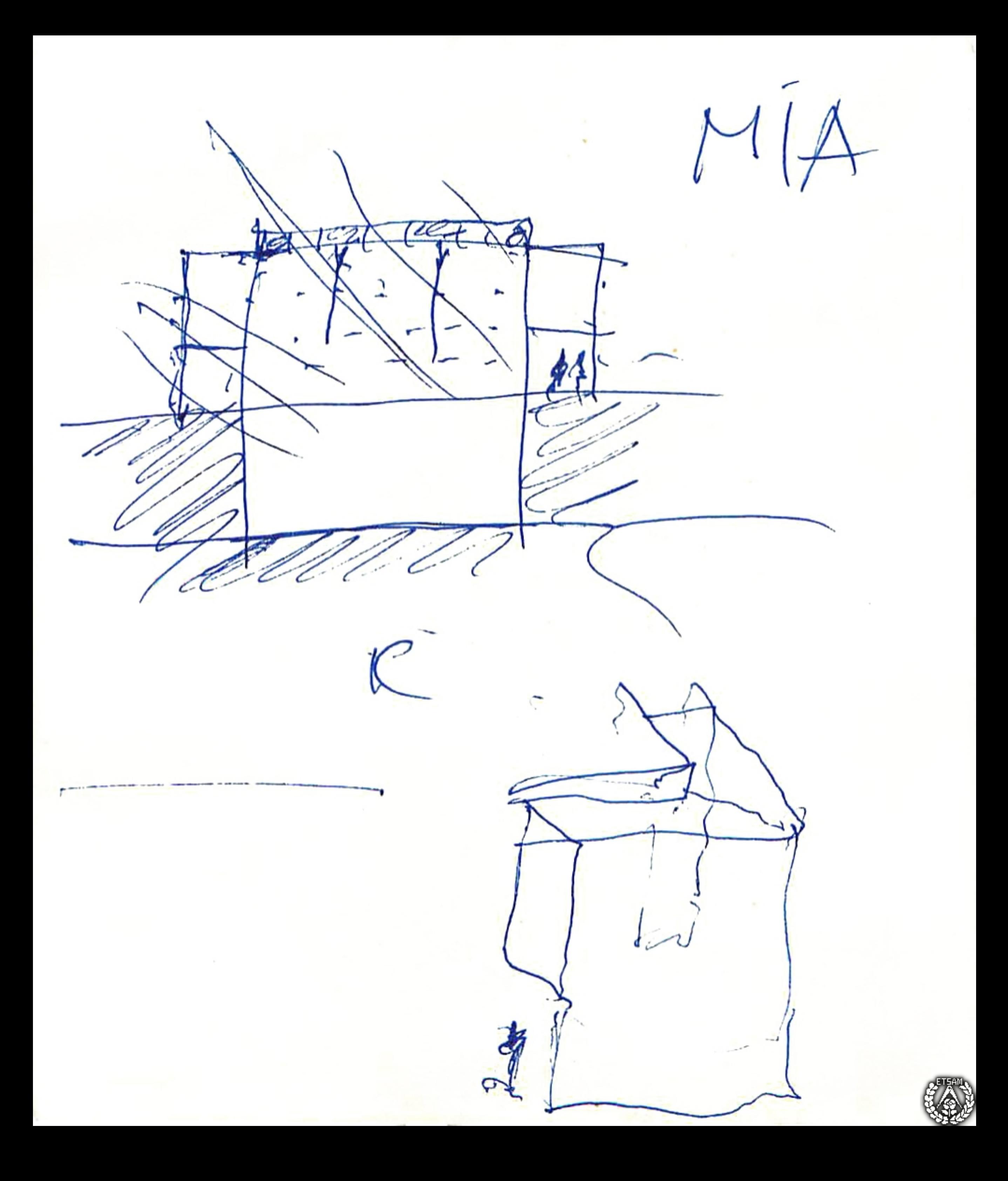

 $M/L$  $\frac{10u-5}{10u}$  $0$  Monday-May 16. 2011 It is 100 pm. in the Subject 96 station/ thay wer a Framyton.  $E/$  Symmetriado 16-73 x obraz El coebruail campbalza. Con Jenciers en Avey library. Everytuing ou . Mad. Hable con papa, Emilia naceun valo C-estaban comiences. Evan las Jean Spaint Et une troitat d'artis. 2011. double 1000

## may 16.1011

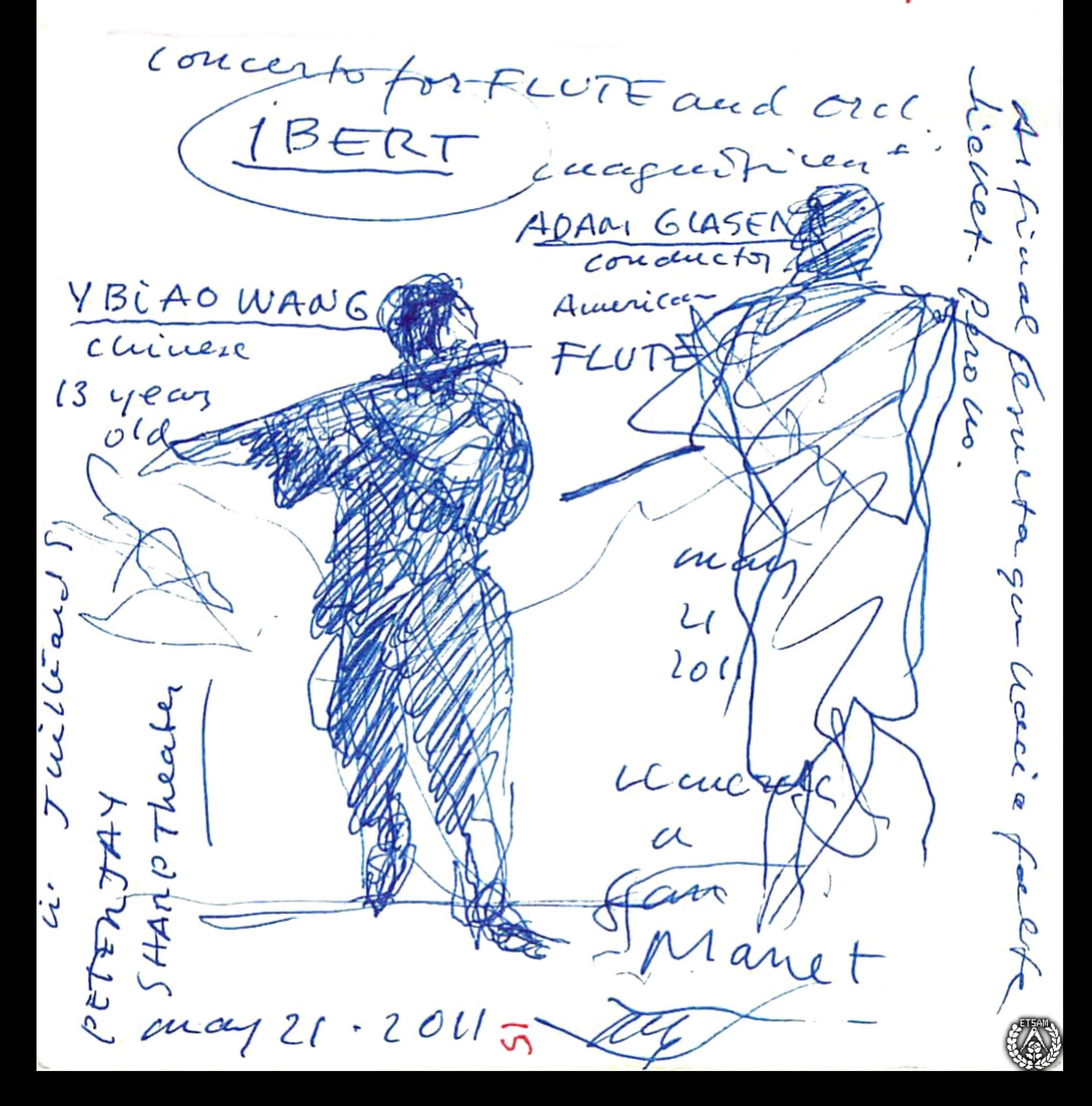

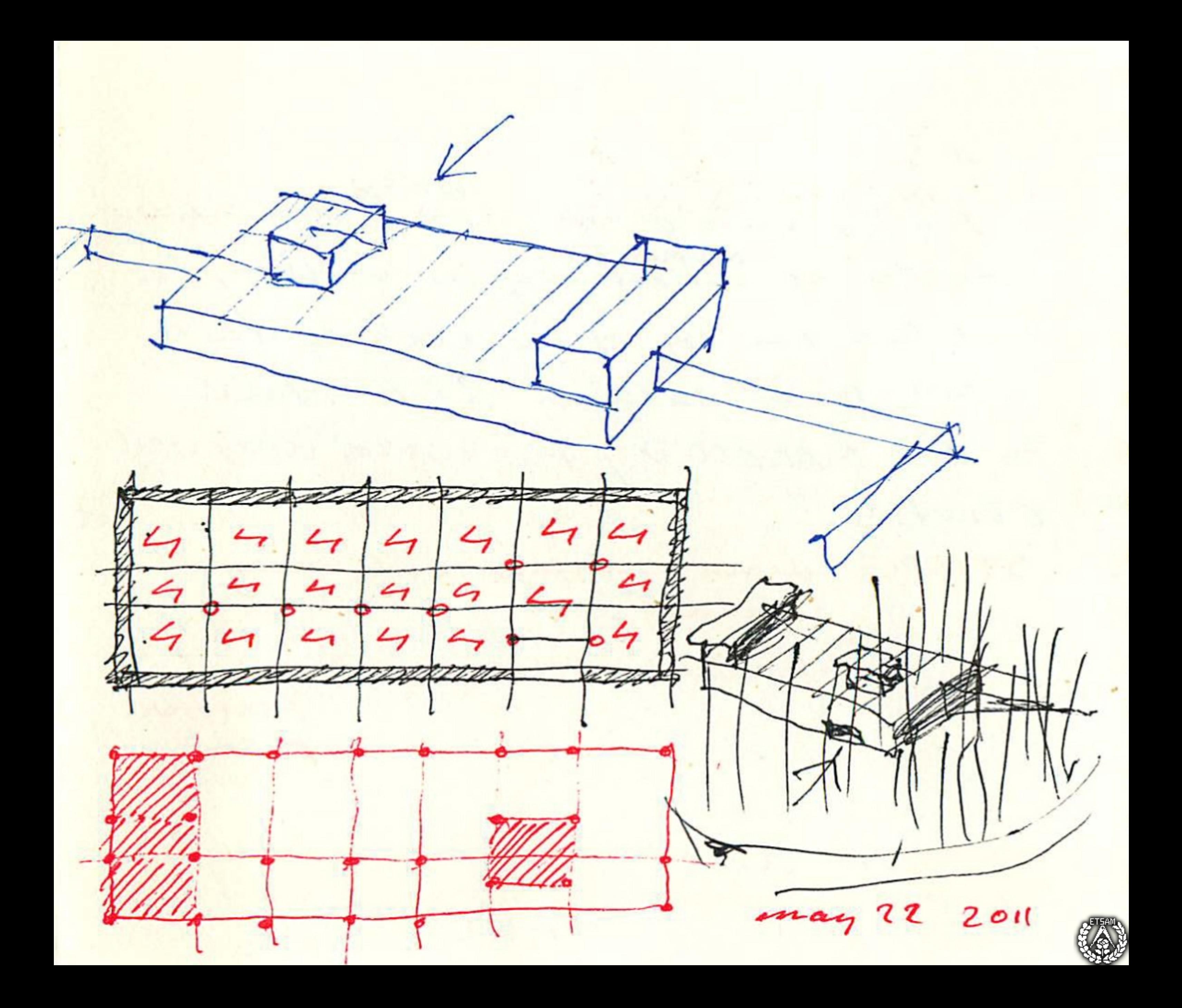

12051 Taesday 7" 73/Dusterdaux.

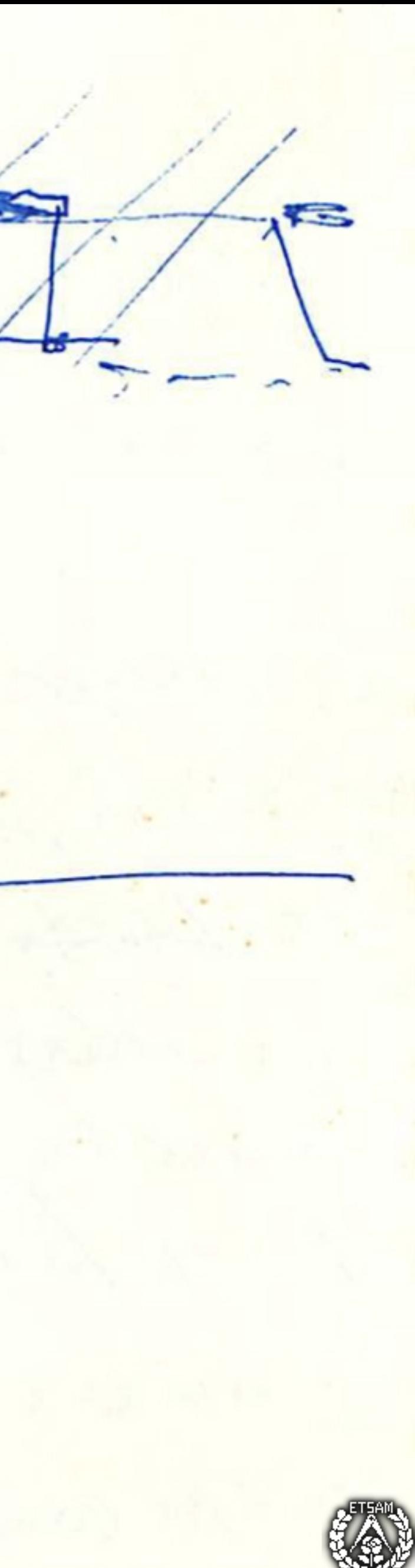

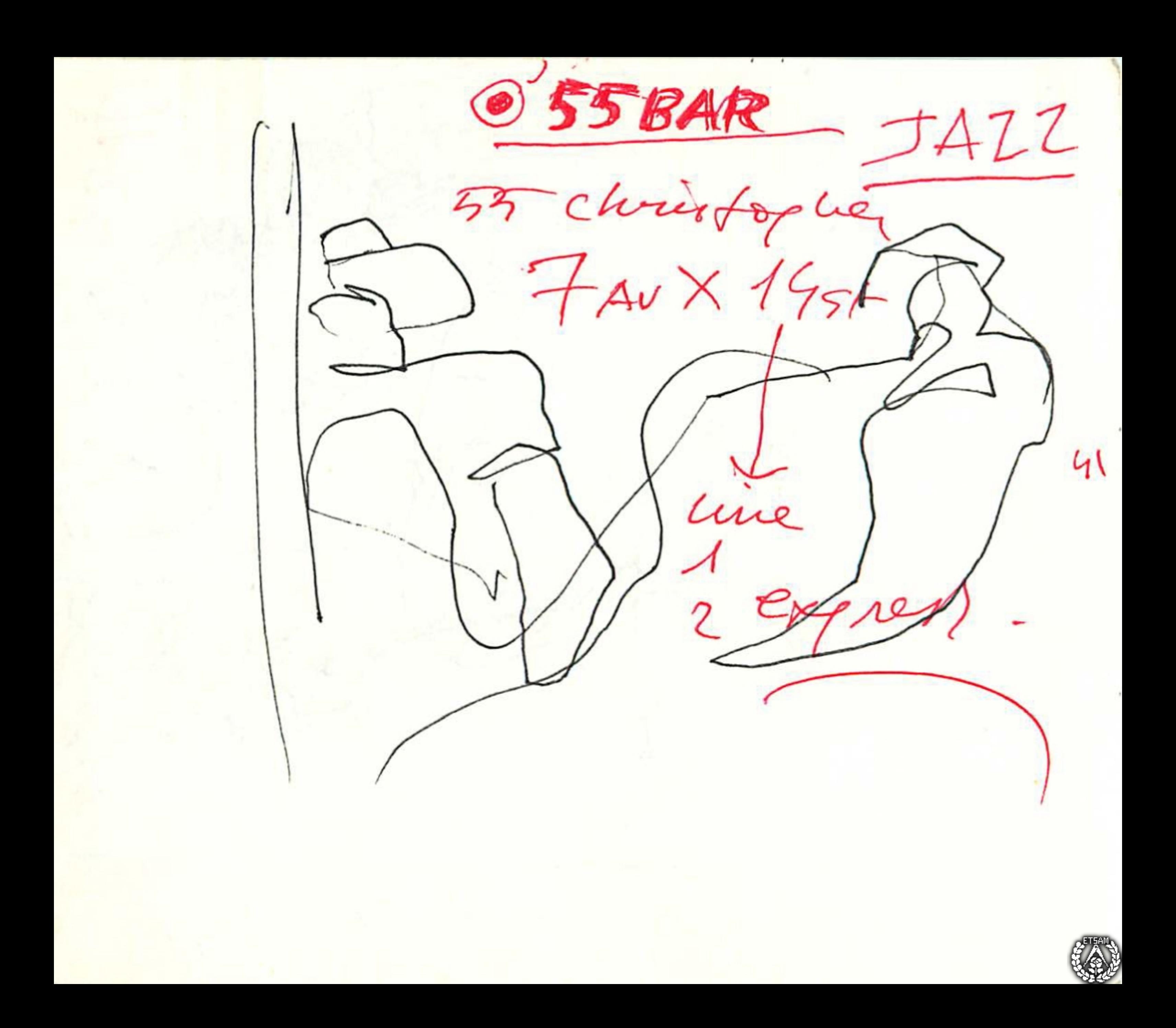

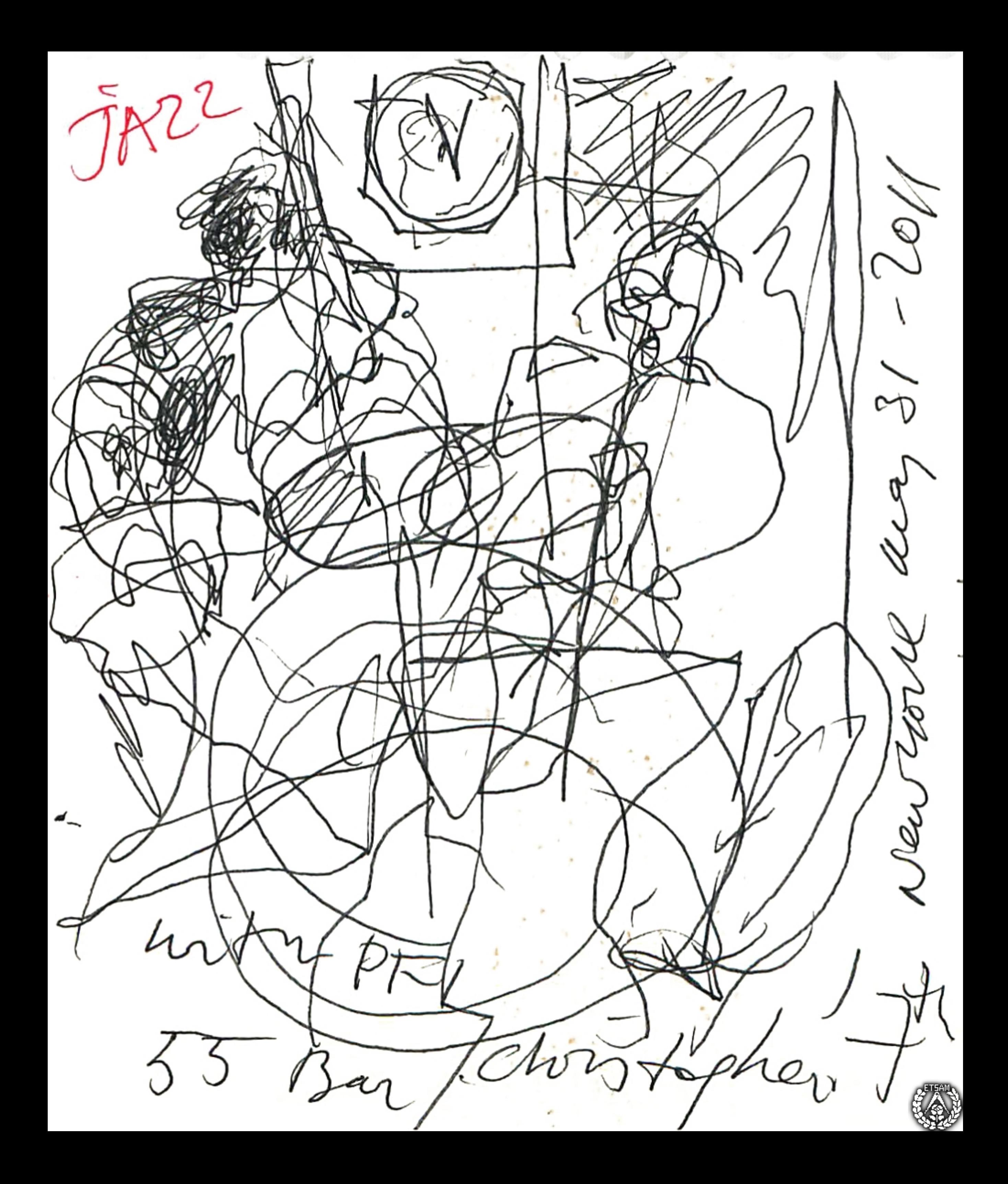

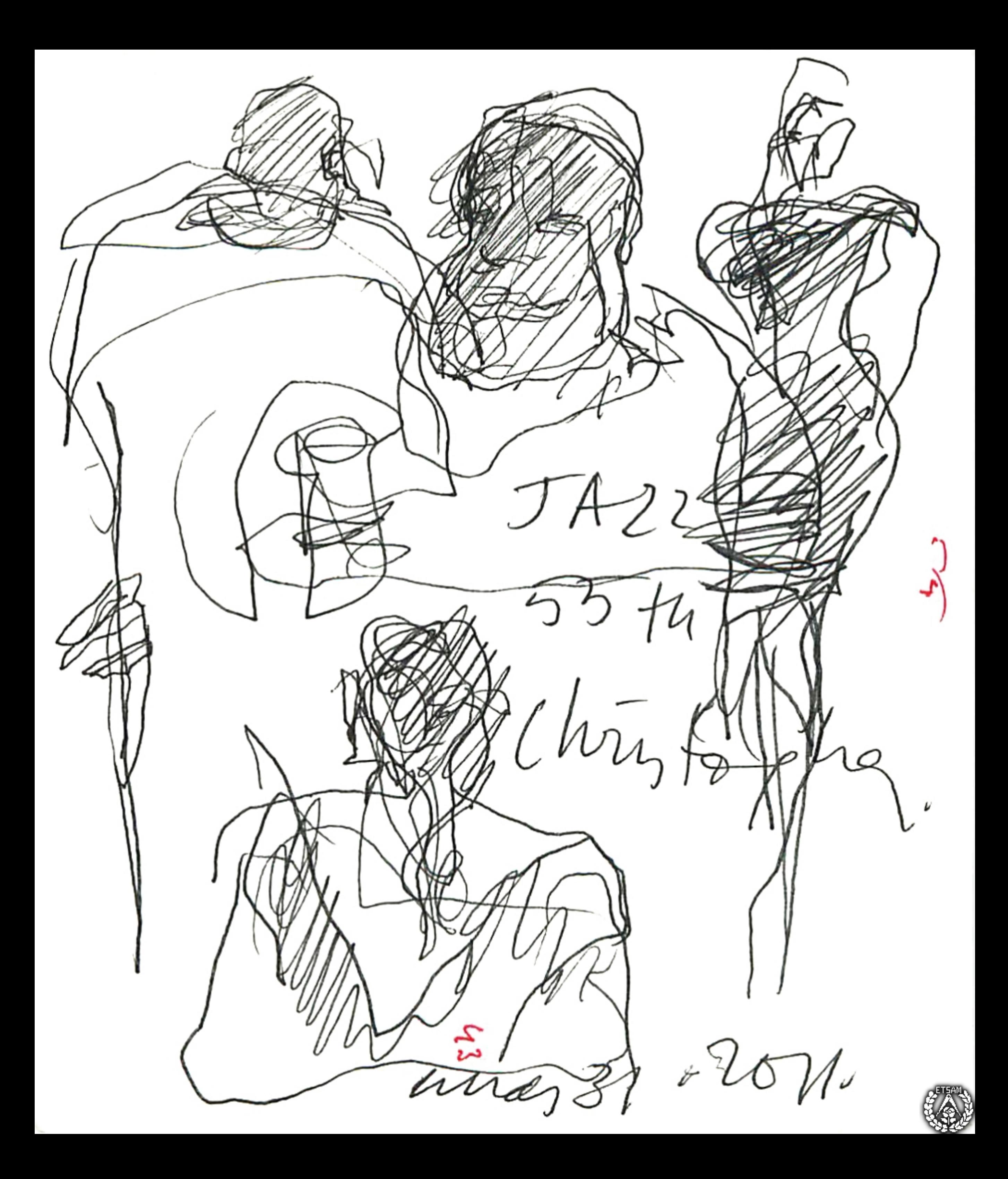

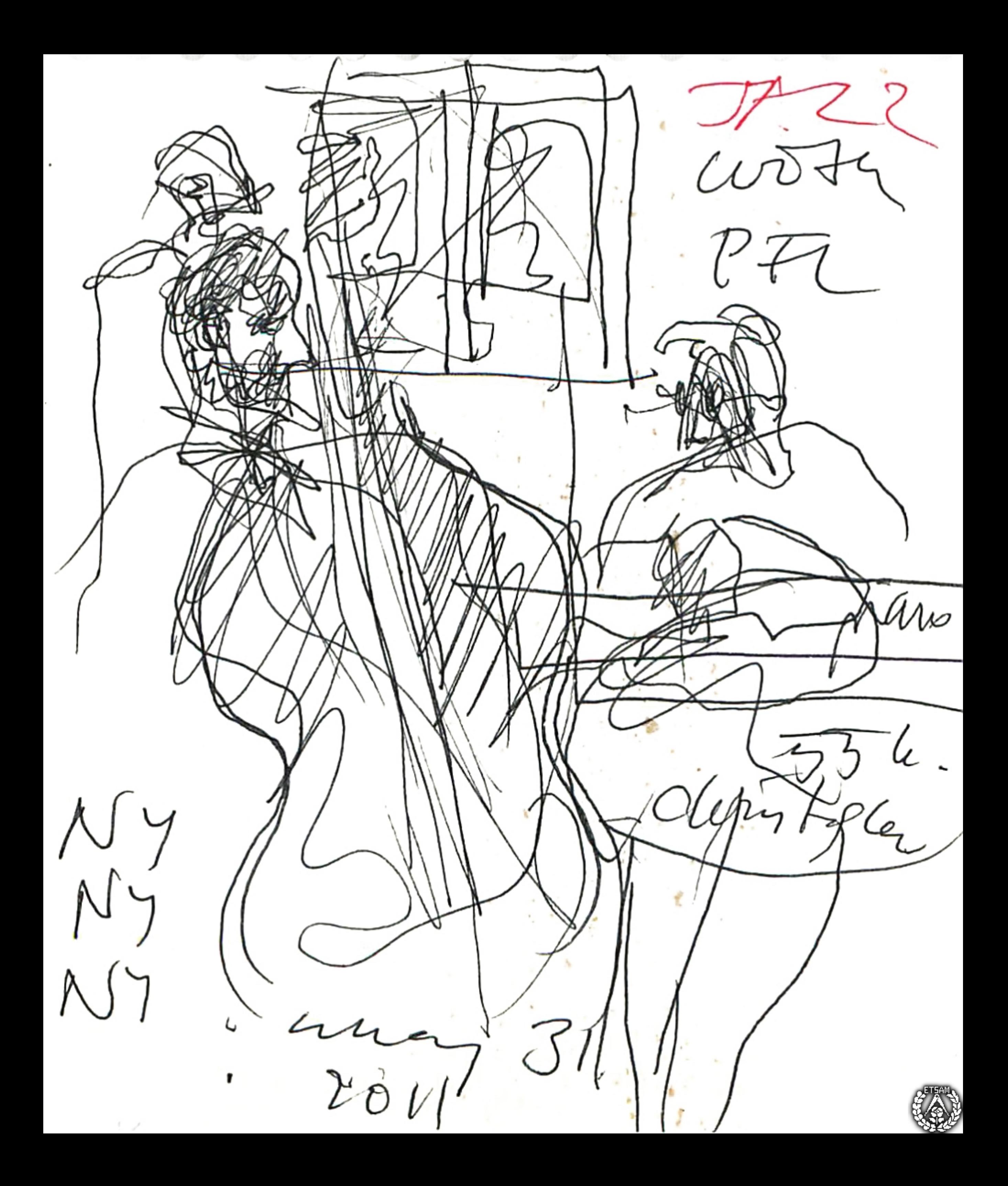

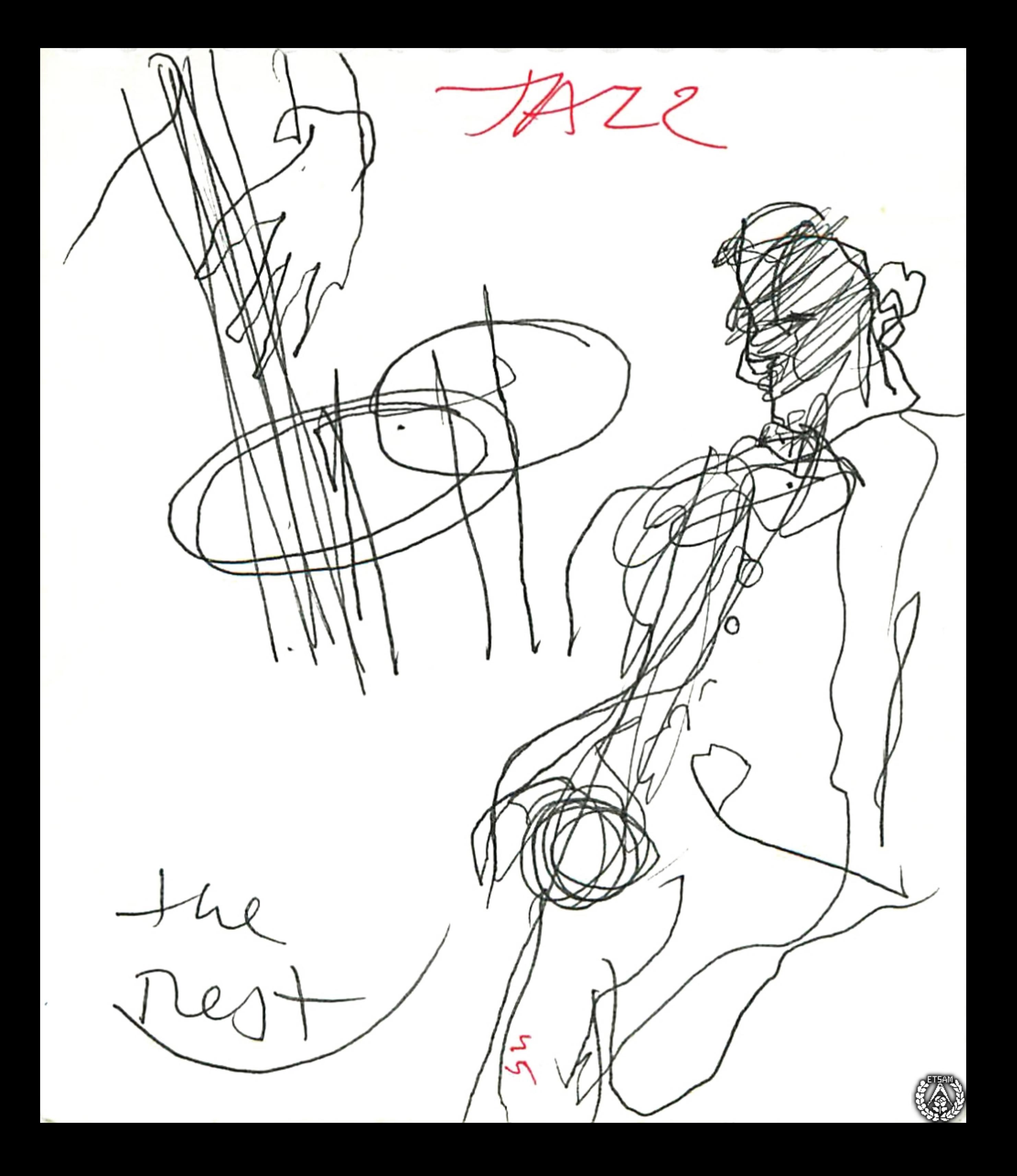

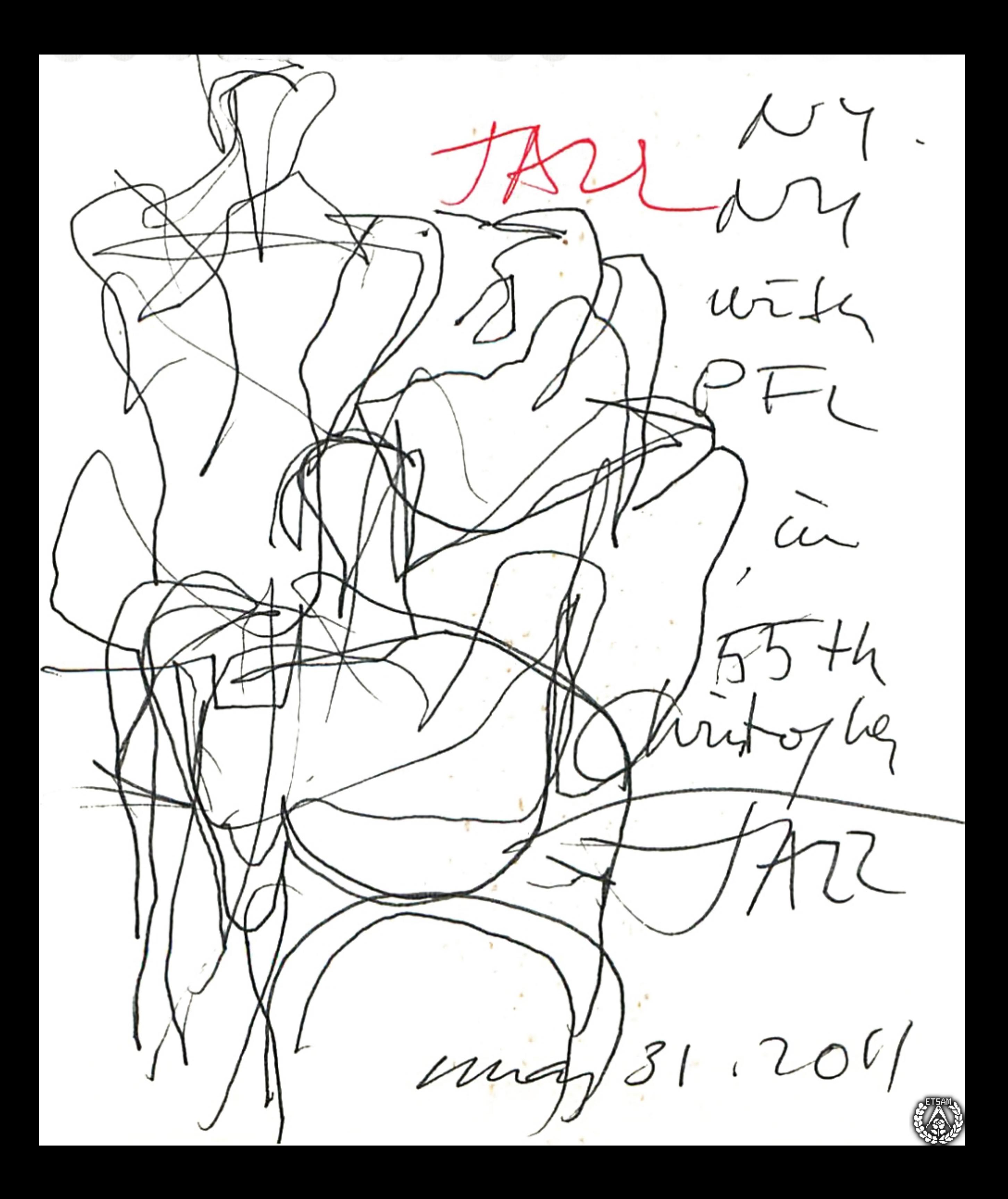

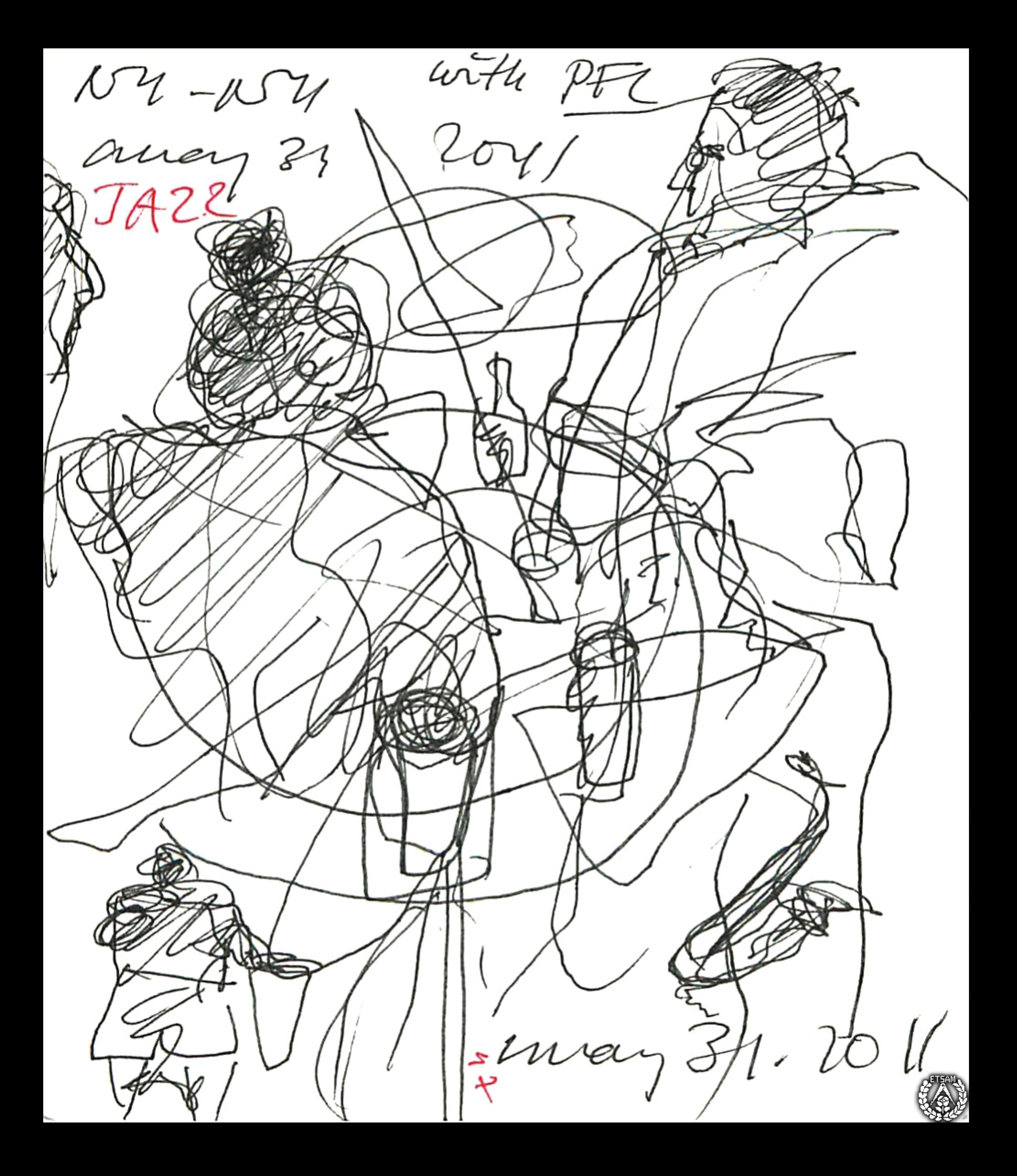

Le oca miday/

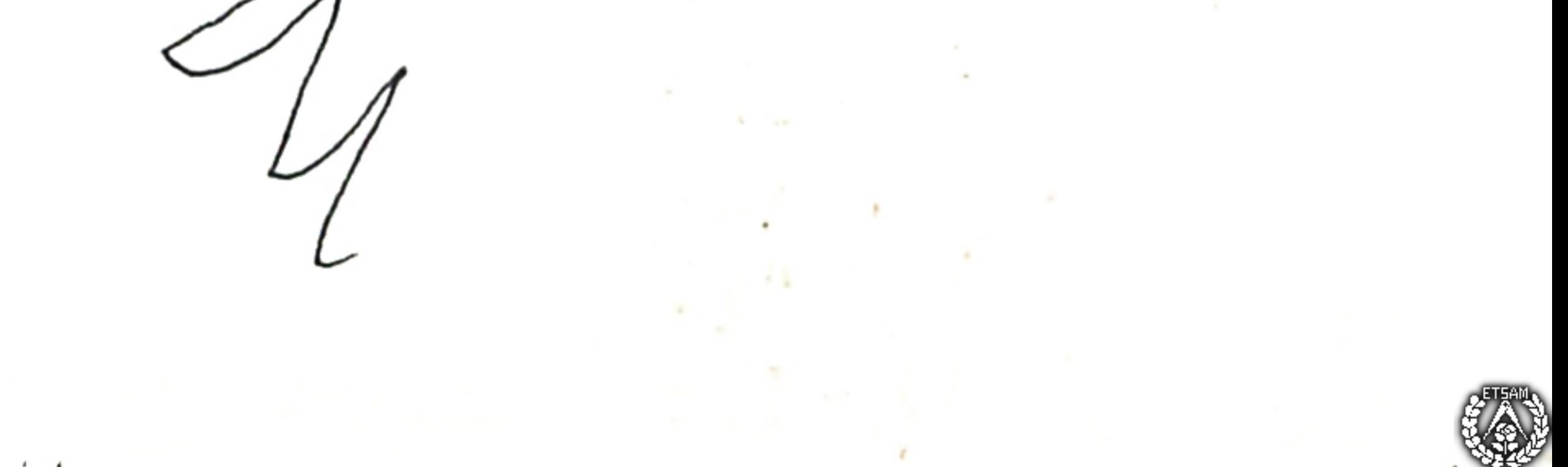

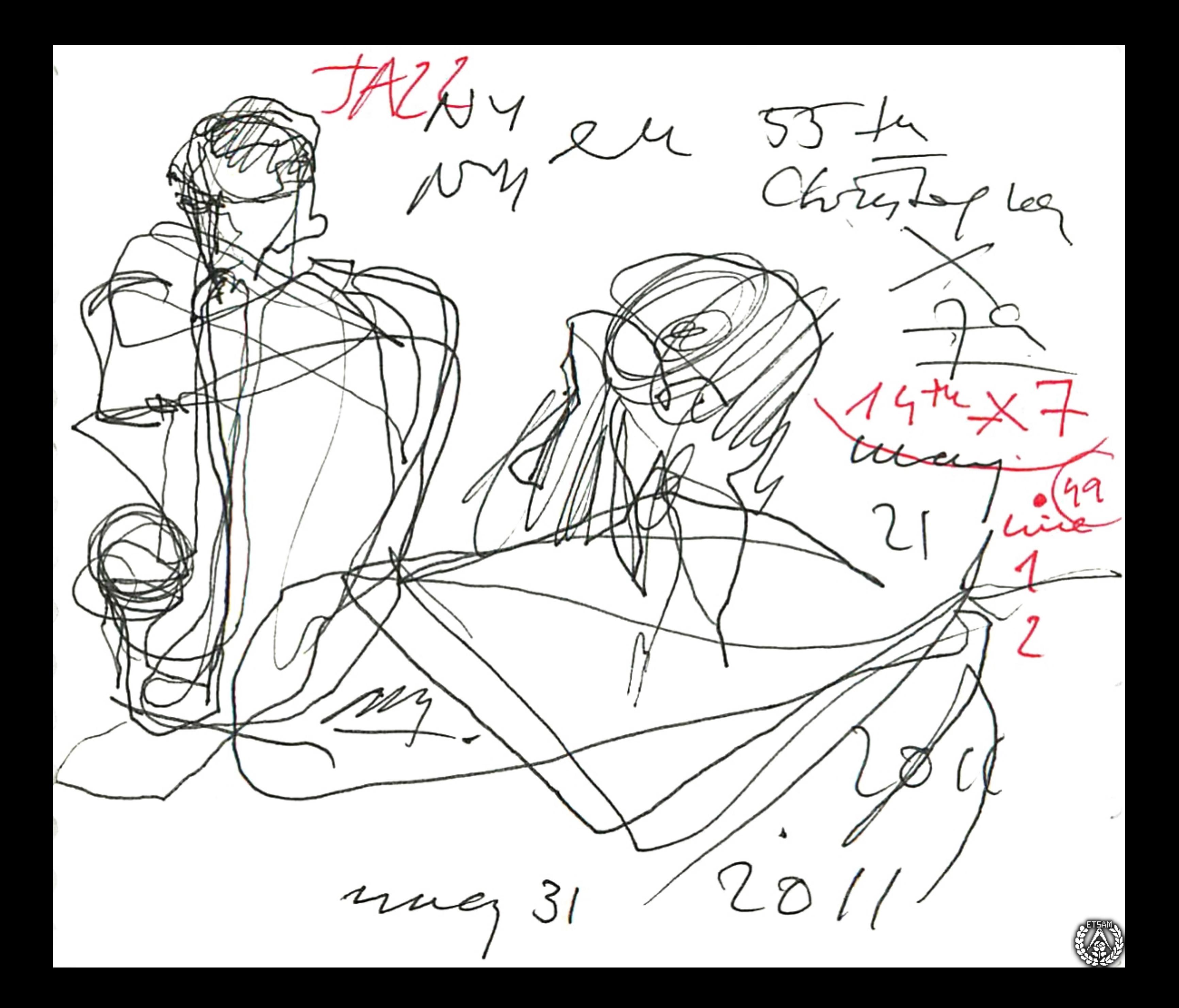

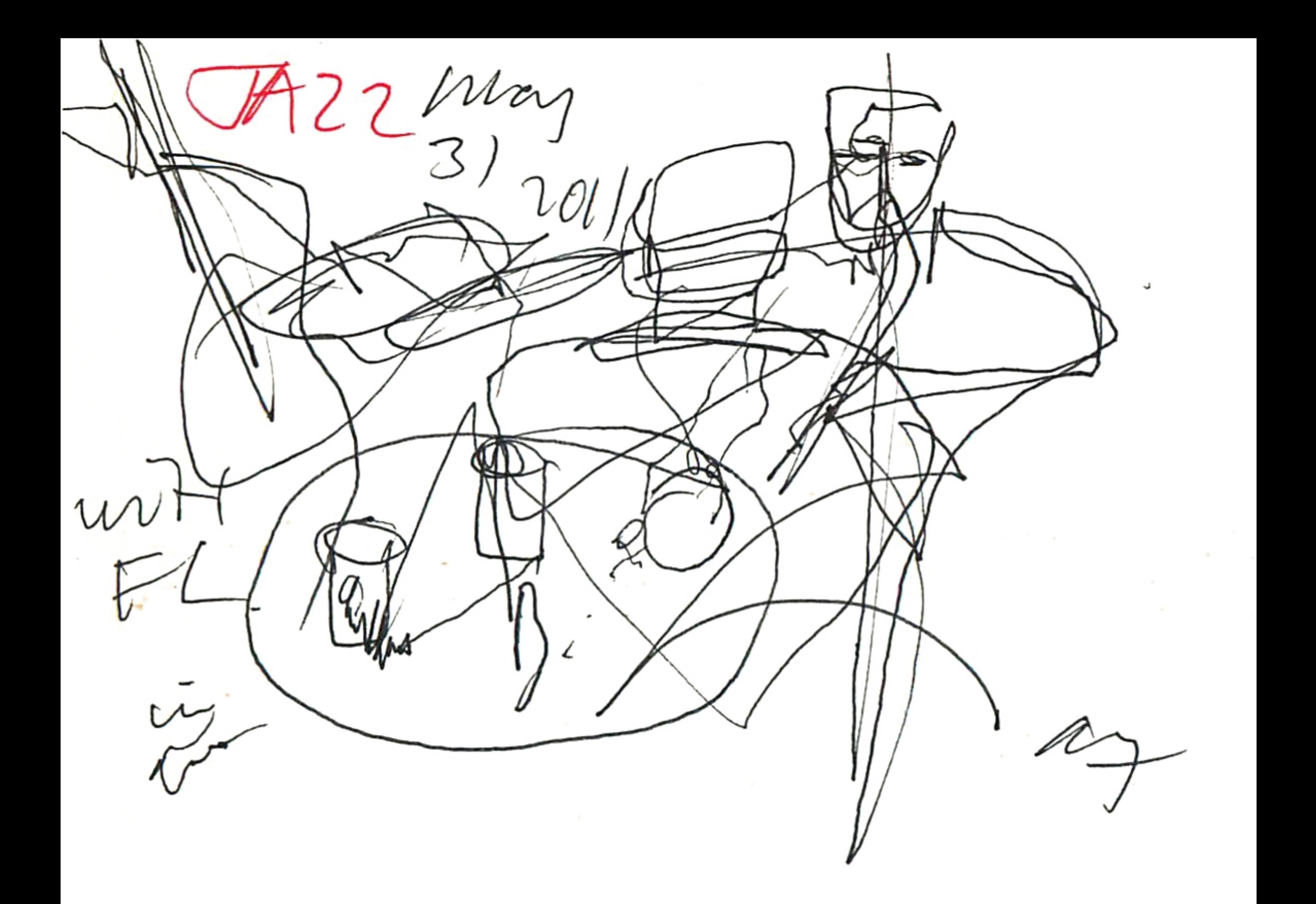

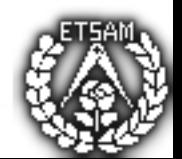

1 eugenifice - pau + martgathe 2 vi no frances 6 (curco. I becalope are rescavo expensito 4 café X  $\epsilon$ on  $39490 + 4470$  $fueBEST$ courrida er THE WRIGHT cestamance en el fuguerreur. exquinte!

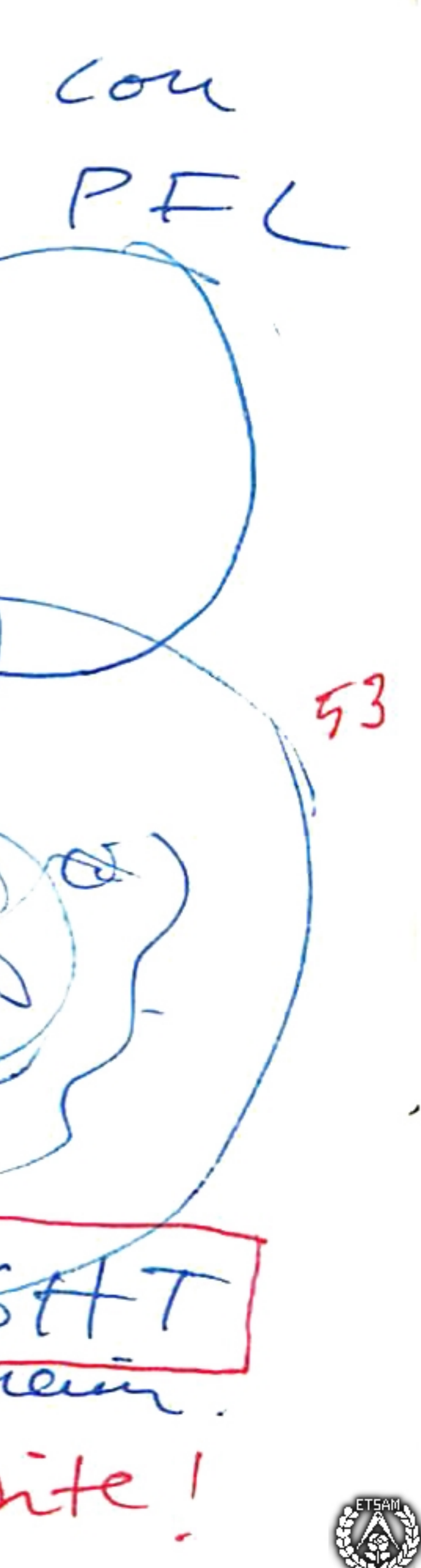

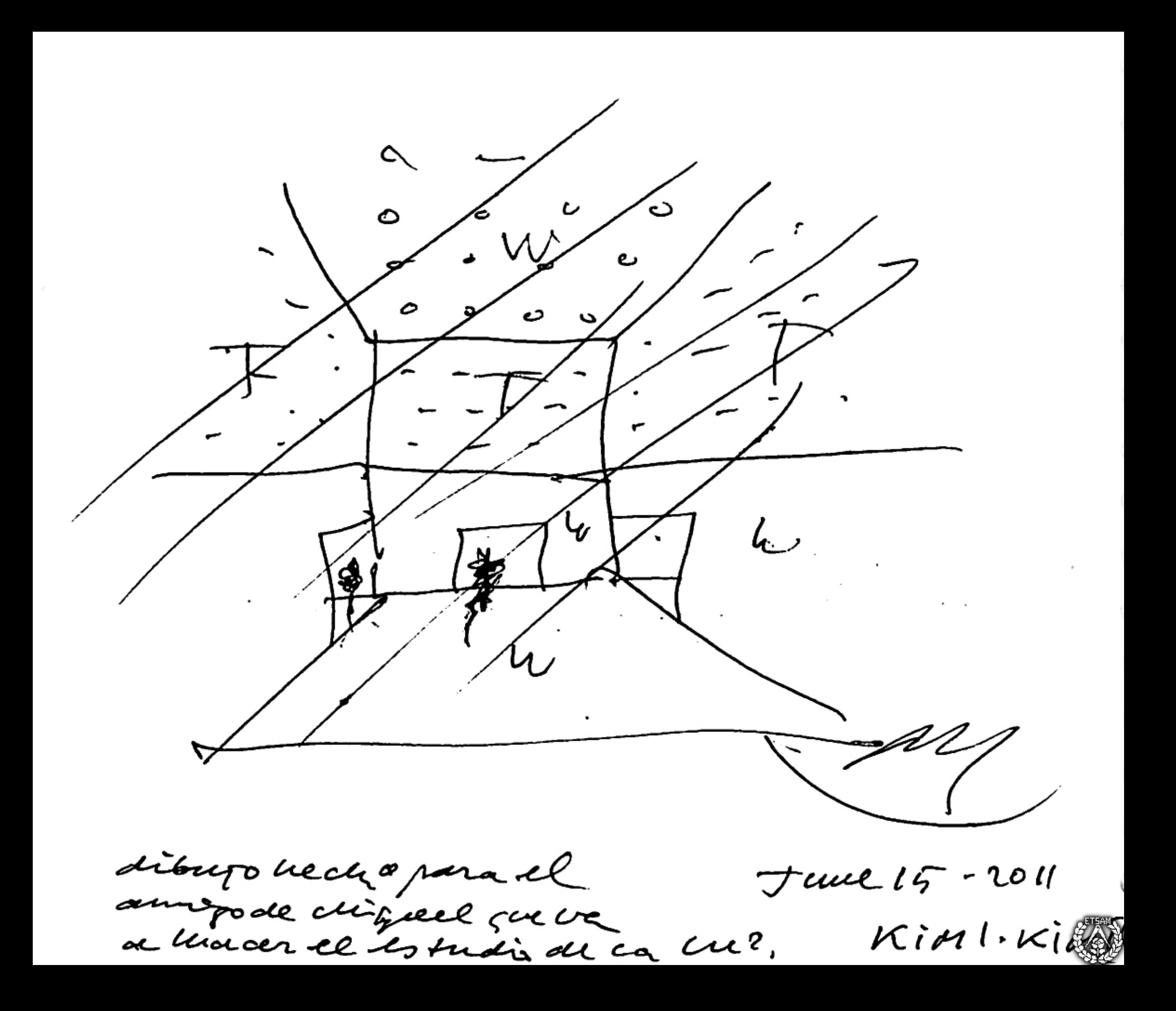

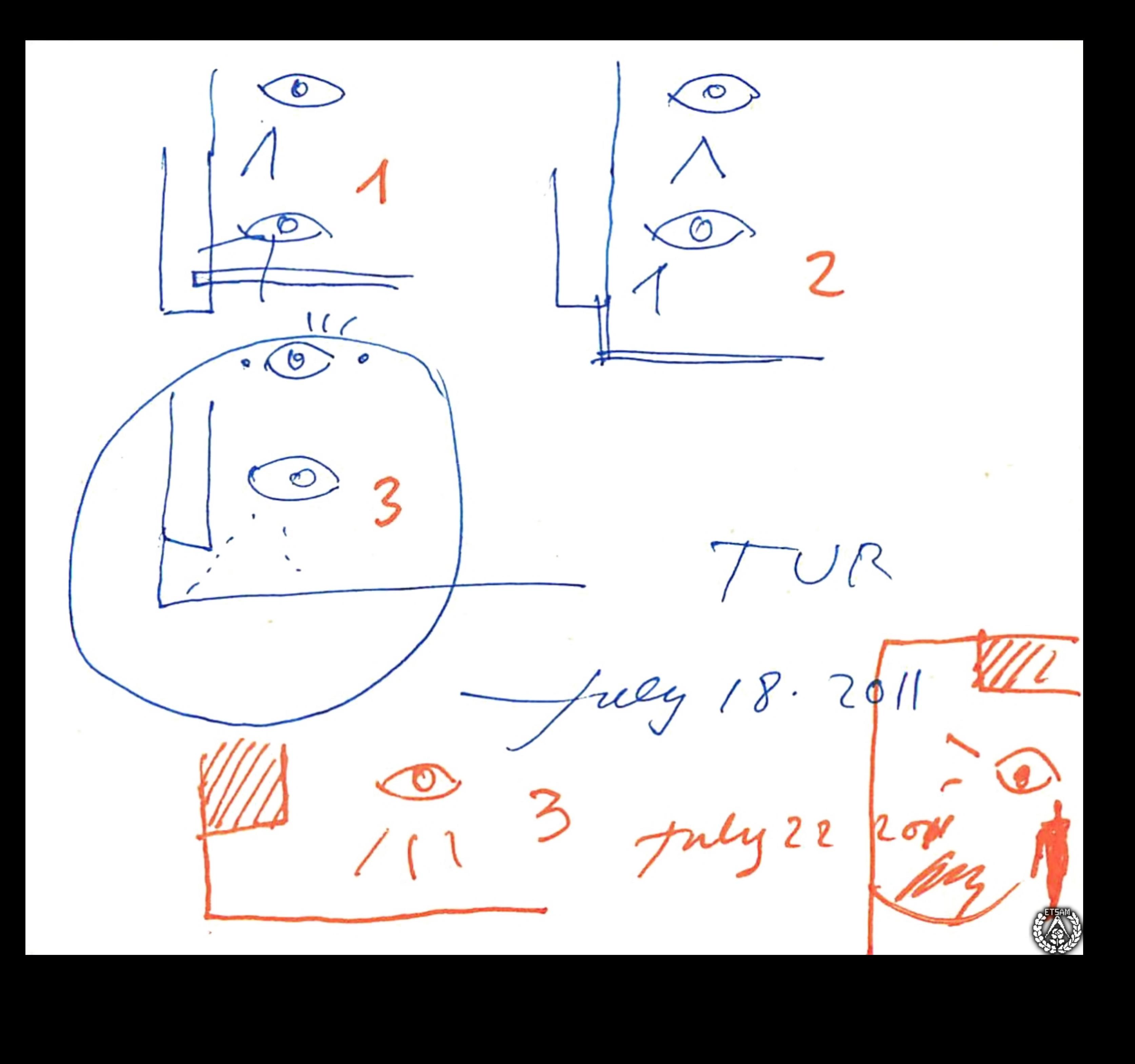

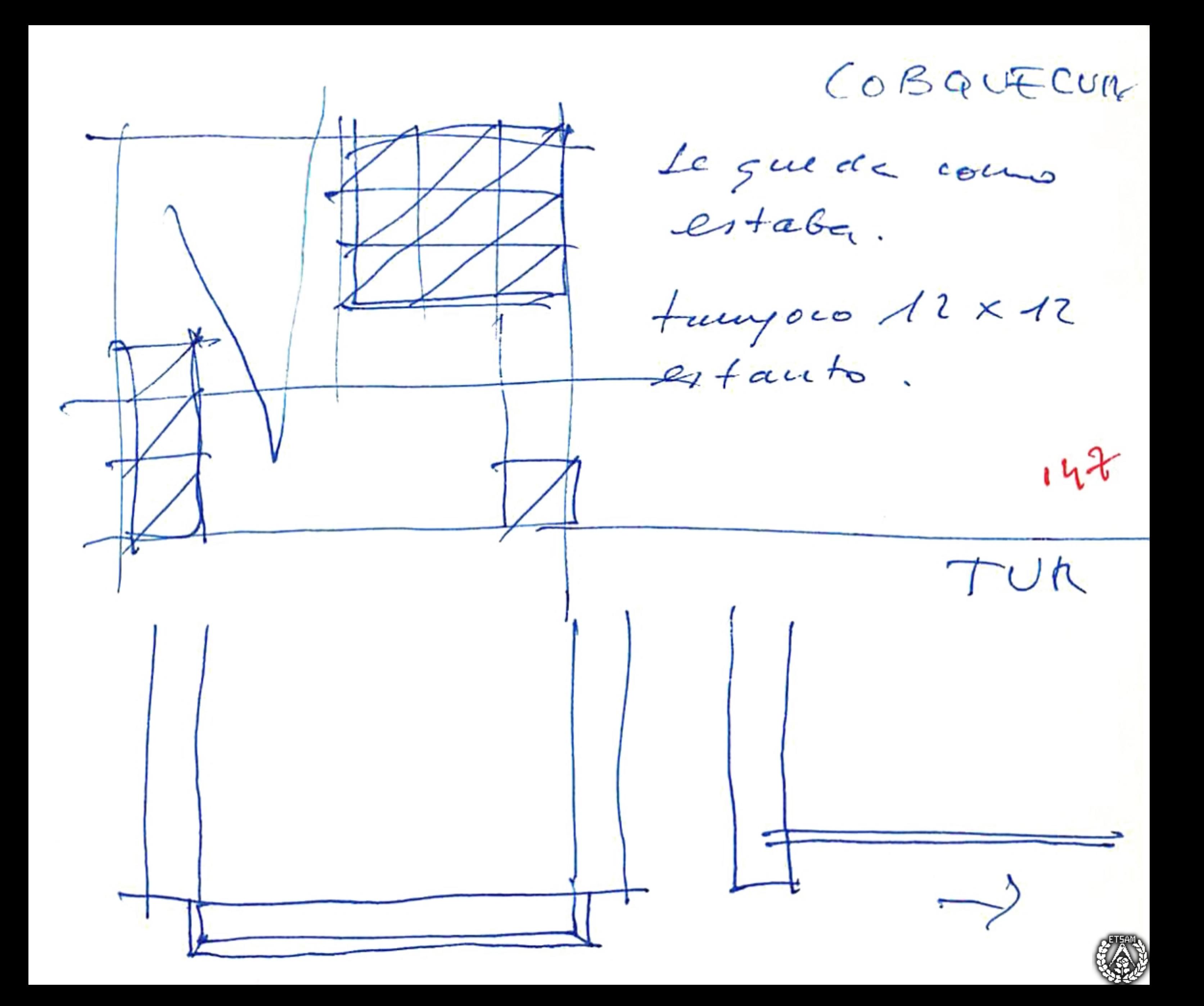

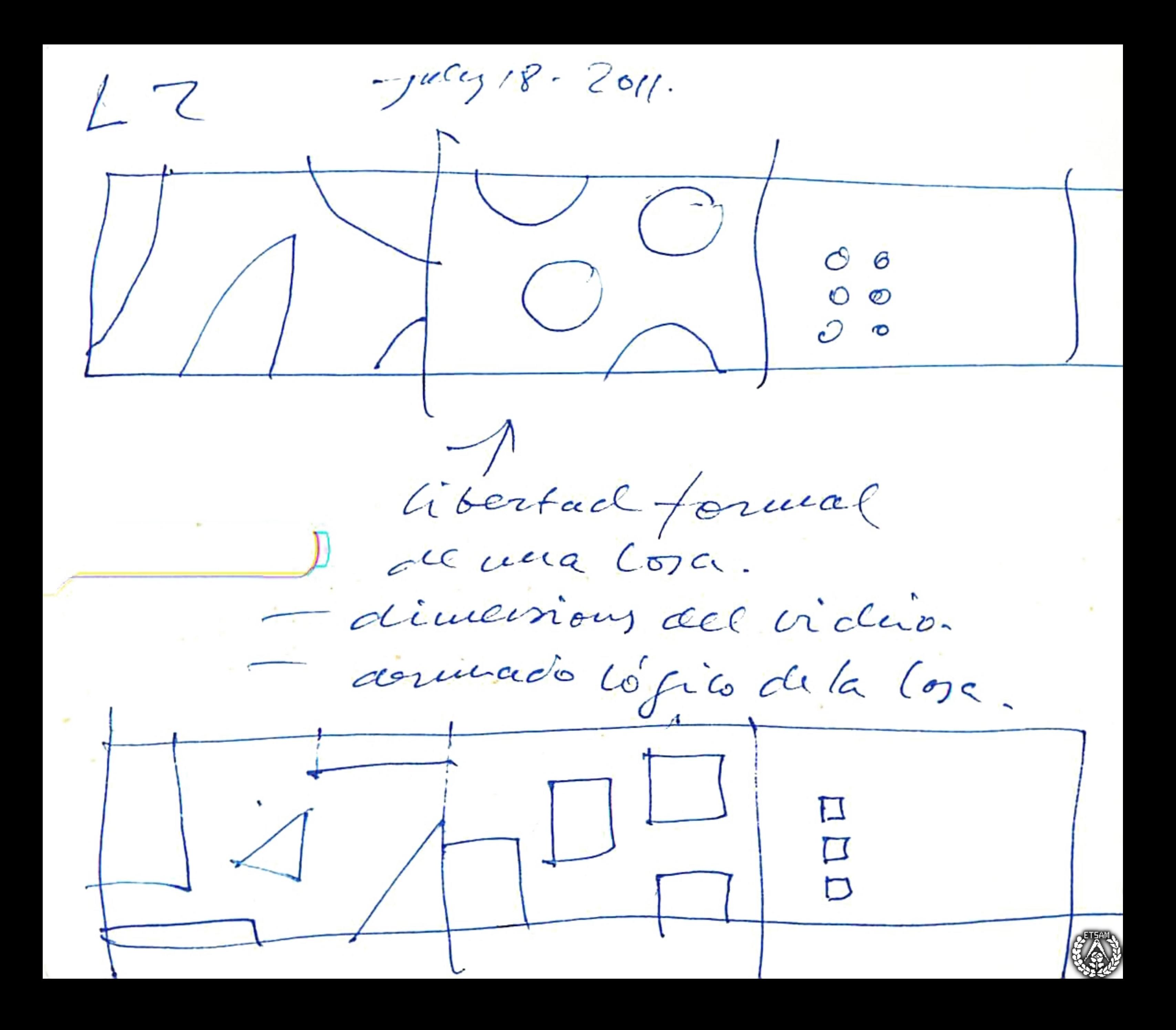

![](_page_22_Picture_0.jpeg)

caled Ć IS<br>L  $b^{\prime\prime}$ ত RE<br>PJF  $rac{5}{1}$  $rac{57}{20}$ <br> $rac{519}{7}$  $\frac{1}{2}$ 

![](_page_24_Picture_0.jpeg)

La mansær

Teige IV sel MI

I la mano de

Casd. Eway not

![](_page_25_Picture_4.jpeg)

![](_page_25_Picture_5.jpeg)

O saturday 16. Tues SHANEPEANE 1° pm. The second part of x+4. (macepite minguin actr-cector) curioser/voir d. Overything in very und. They are 第第五部第一章 Thomas Newman Parks hinnic A. Beauchy TL  $(A.\beta u \alpha o)$  /  $u(y \mid b - 201)$ 

![](_page_26_Picture_1.jpeg)

![](_page_26_Picture_2.jpeg)

![](_page_27_Picture_0.jpeg)

![](_page_28_Picture_0.jpeg)

Avery Library

![](_page_29_Picture_0.jpeg)

![](_page_30_Picture_0.jpeg)

CORNERGLASS.  $BUICT$  $PLAYED$ in terpretade

CORNER STONE  $LAID$ ...

CAPIDIS ANGULARE 149

Crist

VETRUMANGULARE

POSSITUM.

Associatedicector Head Accen Servicez.

![](_page_30_Picture_8.jpeg)

![](_page_31_Picture_0.jpeg)

![](_page_31_Picture_1.jpeg)